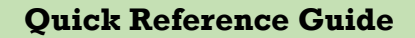

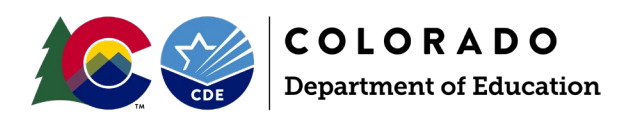

## **Data Pipeline: Special Education End-of-Year Snapshot**

The Special Education End-of-Year Student collection is required to obtain data on students who were referred, evaluated, or received special education services throughout the school year. The data collected includes information on the services students in special education are receiving and exits from special education.

Click the **[Data Pipeline Identity Management](https://www.cde.state.co.us/idm)** homepage for access to the Data Pipeline system and other CDE applications. This is the recommended link to bookmark for quick access to the system.

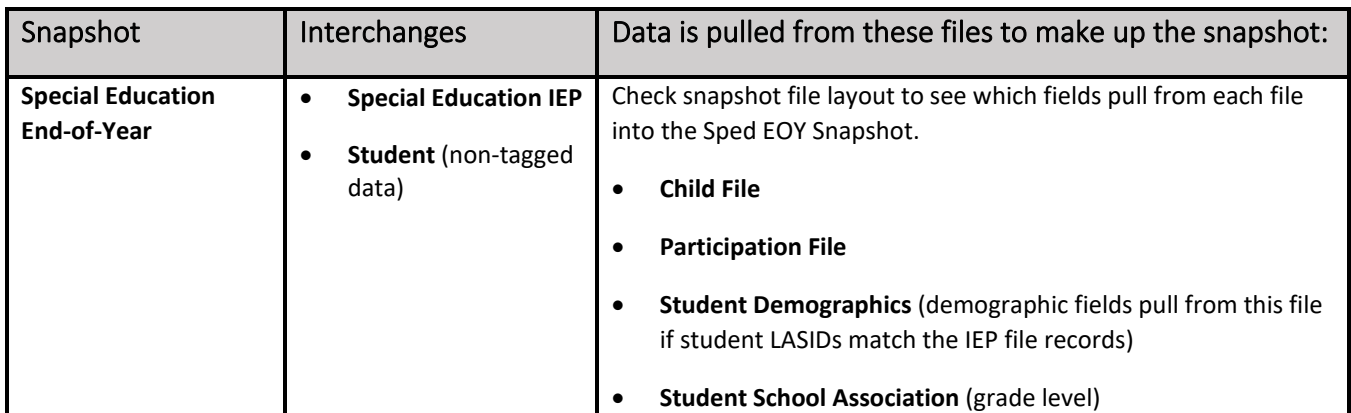

Click the **[Data Pipeline Resources](http://www.cde.state.co.us/datapipeline)** homepage to find the collection resources links.

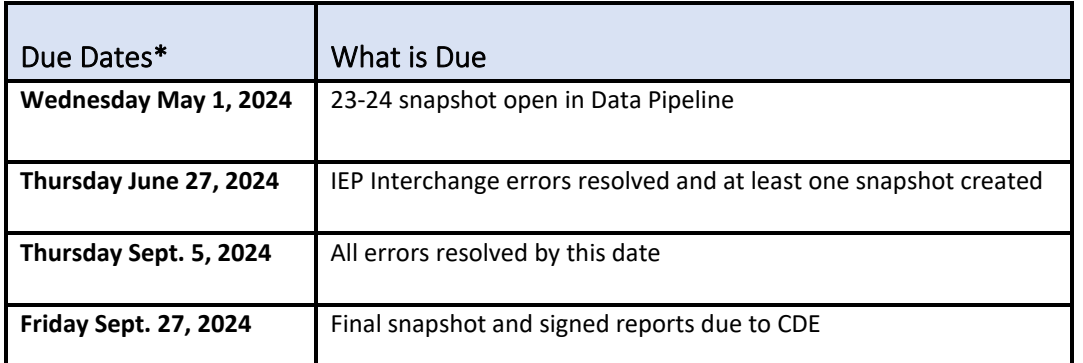

\*These are the main due dates but not all interim due dates. Please reference the Timeline for the full set of due dates.

#### **Identity Management (IdM) Checklist**

 $\Box$  The AU Local Access Manager (LAM) must set up a new user's CDE IdM account and/or assign the appropriate collection groups and roles.

 AU LAM assigns the **SPE~LEA User** role for the Special Education IEP Interchange. The LEA User has the ability to upload files into the interchange and view the applicable errors on those records. Example: **PIPELINE-66789-SPE~LEAUSER**

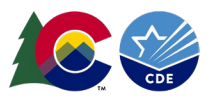

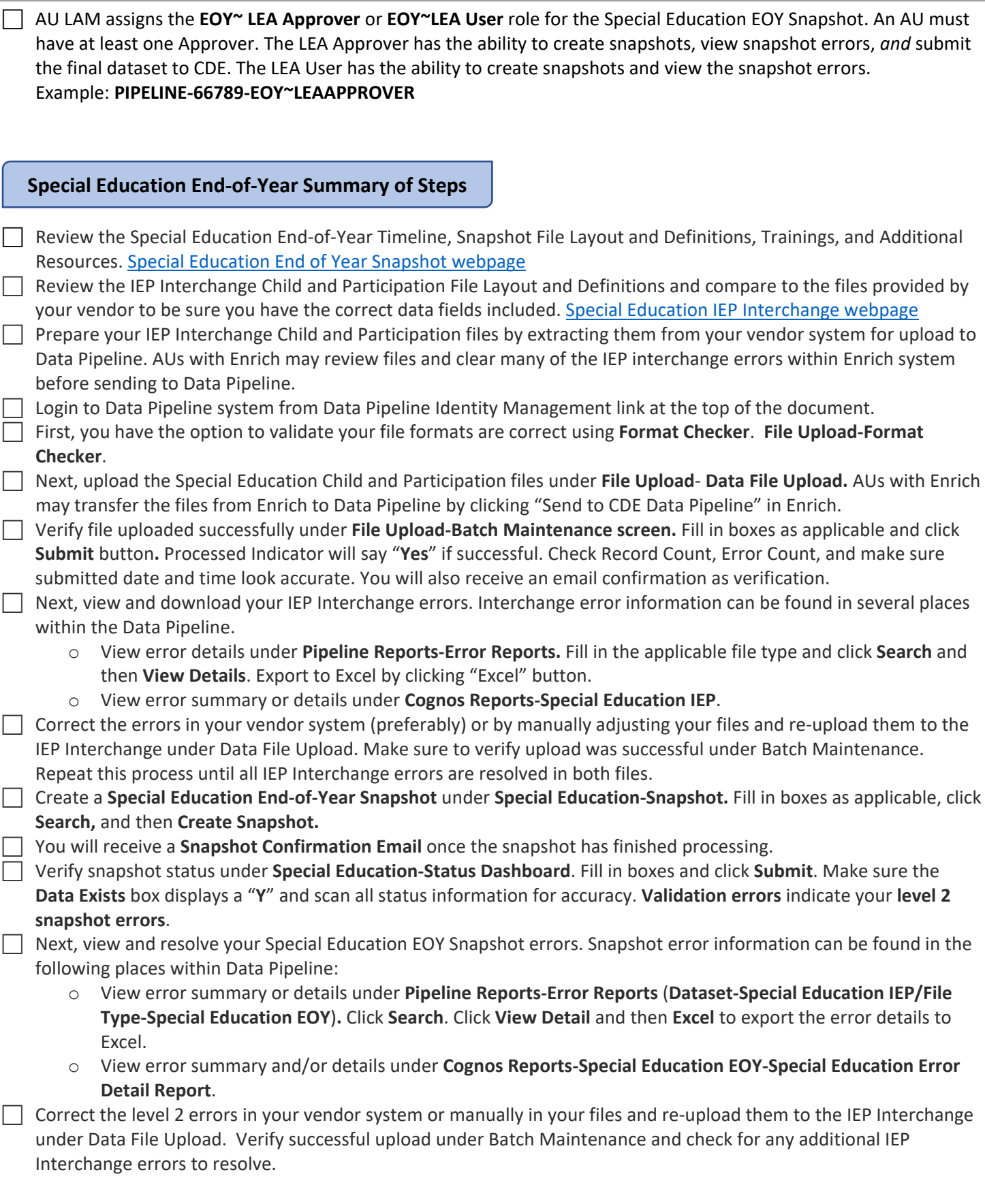

# **Data Pipeline: Special Education End-of-Year Snapshot**

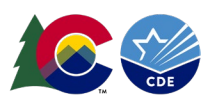

 $\Box$  Create another Special Education EOY snapshot and check for any additional level 2 snapshot errors.

Repeat steps until all Interchange and Snapshot errors are resolved. All errors should be resolved by September  $5^{th}$ prior to the duplicate/cross LEA process.

 $\Box$  After the duplicate process in September an email will be sent by CDE letting you know once it's okay to Approve your final snapshot dataset in the Data Pipeline by clicking **Submit to CDE** (must be LEA Approver).

### **Reference collection resource links to find bulleted items below:**

[Special Education IEP Interchange Webpage](http://www.cde.state.co.us/datapipeline/inter_sped-iep)

[Special Education End-of-Year Snapshot W](http://www.cde.state.co.us/datapipeline/snap_sped-eoy)ebpage

- Timeline
- Interchange Files and Snapshot File Layout and Definitions
- Interchange and Snapshot Business Rules (error lists)
- **Templates**
- **Trainings**
- Additional Resources

### **Contact Information:**

• Special Education EOY Collection Lead - Lindsey Heitman [SpedEndofYear@cde.state.co.us](mailto:SpedEndofYear@cde.state.co.us) (303) 866-5759